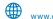

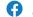

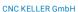

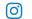

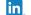

www.cnc-keller.de 

CNC KELLER GmbH

Keller.software in Keller.Software

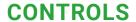

Control simulator FANUC 0i (turning)

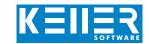

The control related simulator is an additional module for SYMplus. This simulator is used to learn the control system programming. A program generated by a postprocessor can also be edited and simulated.

# Help pictures and texts (for all input dialogues)

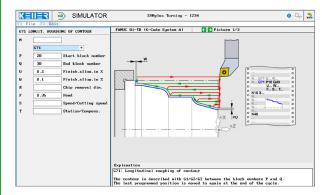

#### NC editor incl. input dialogue and syntax control

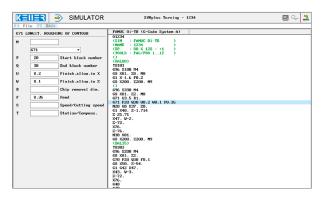

## Optimal control through simulation with position display (real time, fast run, single block with path preview etc.)

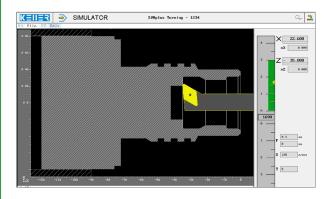

# Especially vivid: the 3D simulation

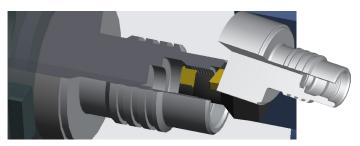

# COMMANDS/ **FUNCTIONS/CYCLES**

Rapid traverse

| G0            | Rapid traverse                   |
|---------------|----------------------------------|
| G1            | Line                             |
| <b>G2</b>     | Arc, clockwise                   |
| G3            | Arc, counter-clockwise           |
| G4            | Dwell time                       |
| G28           | Approach reference point         |
| G32           | Threading                        |
| G40/G41/G42   | Radius compensation              |
| G50 S         | Speed limitation                 |
| G50 Z         | Set local coordinates            |
| G52           | Additive zero offset             |
| G53           | Machine coordinates              |
| G54-G59       | Zero offset                      |
| G65           | Macro call                       |
| #             | Parameter                        |
| GOTO/IF/WHILE | Jumps and loops                  |
| G70           | Finishing contour                |
| G71           | Longitudinal roughing of contour |
| G72           | Face roughing of contour         |
| G73           | Parallel roughing of contour     |
| G74           | Face recessing                   |
| G75           | Longitudinal recessing           |
| G76           | Threading                        |
| G80           | Finish cycle                     |
| G83           | Deep hole drilling               |
| G84           | Tapping                          |
| G85           | Boring                           |
| G90           | Longitudinal roughing            |
| G92           | Threading cycle                  |
| G94           | Face roughing                    |
| G96           | Constant cutting speed           |
| <b>G97</b>    | Constant speed                   |
| G99           | Feed per revolution              |
| Comment       | Explanations                     |
| Т             | Tool call                        |
| M98           | Program call                     |

Attention: FANUC distinguishes between different G-code systems when it comes to turning. This simulator is based on system A.

Modal commands

X/Z/F/S/M

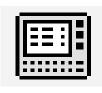

# CONTROLS

Interactive training

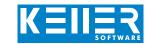

The FANUC simulator also includes a multimedia, interactive training module. Here, the learner can independently practice programming the FANUC controls and take a test in the end.

## The contents are divided into 4 main chapters:

- Geometrical basics
- Technological basics
- From the drawing to the workpiece
- Introduction to programming
- Introduction to the operation

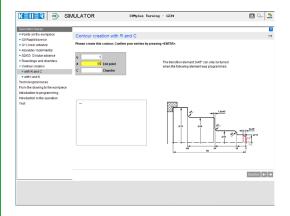

In this exercise you learn interactively how to use the command G28 to approach the zero point of the machine.

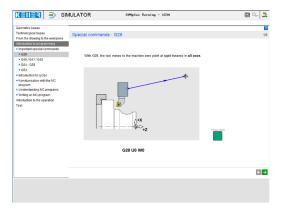

Cycles are introduced here. Later you "write" your own small programs interactively (guided by the software).

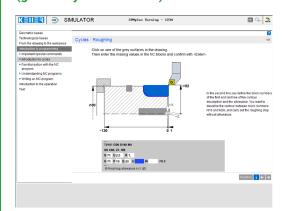

Exercises are included for the following functions/topics, among others:

#### G0/G1/G2/G3

Contour creation with rounding and chamfer

G28 G40/G41/G42 G53/G54-G59

#### G71/G75/G83

In addition, there is general learning content on cutting data with numerous practical examples, a glossary and a final test with randomized tasks for all chapters.

## You learn the meaning of each key ...

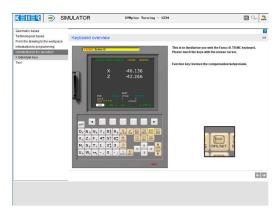

#### ... and you can check yourself in a test.

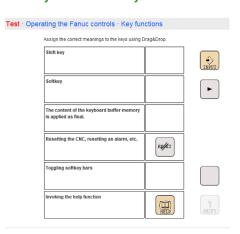